**怎么查看炒股盈亏…炒股三年怎样能查出三年的总赢亏? -股识吧**

 $1 \t 2 \t 3 \t 4$  $\mu$  and  $\mu$  and  $\mu$  and  $\mu$ 

 $\sim$  5"

 $\mathcal{L}_{\mathcal{R}}$ , where  $\mathcal{L}_{\mathcal{R}}$  is a subsequently defined by  $\mathcal{L}_{\mathcal{R}}$ 

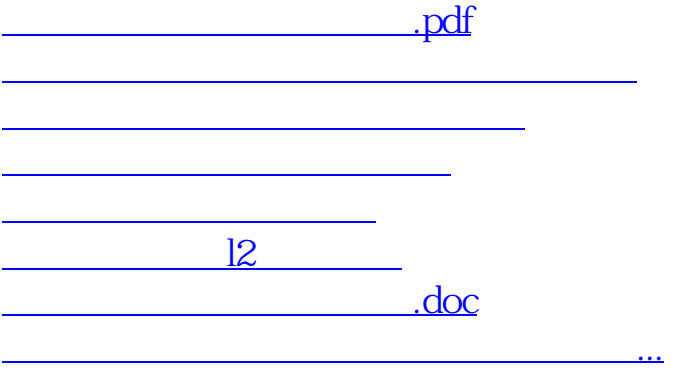

<https://www.gupiaozhishiba.com/chapter/68305447.html>